更に上のクオリティ 更に上のサービス!

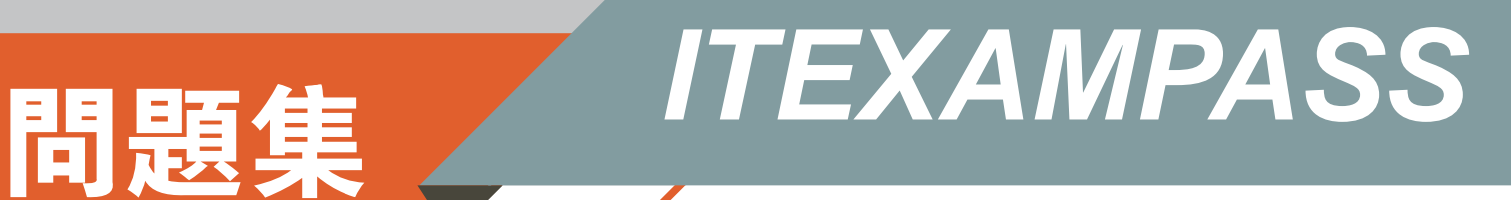

# *https://www.itexampass.jp*

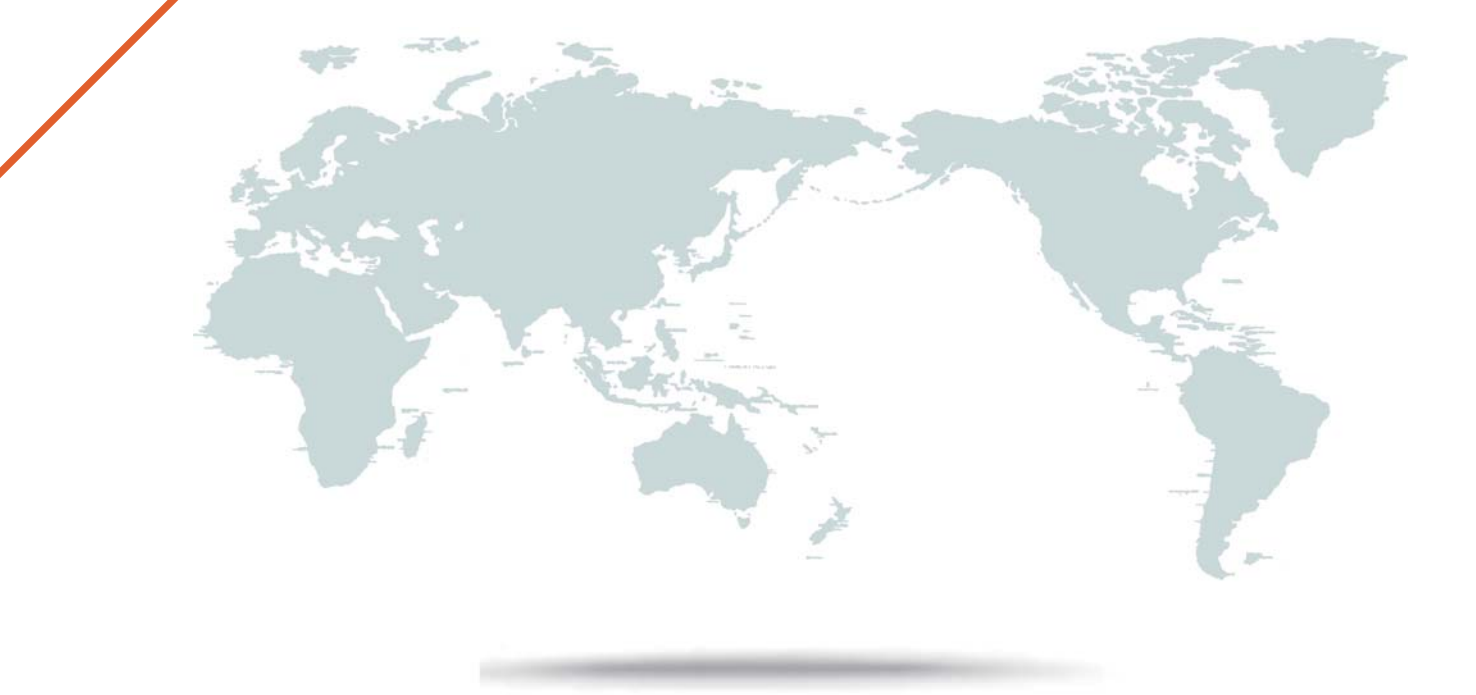

1年で無料進級することに提供する

# **Exam** : **1Z0-447**

### **Title** : Oracle GoldenGate 12c Implementation Essentials

# **Version** : DEMO

1.What is the purpose of a VAM parameter?

A. It specifies that a Vendor Access Module is being used to perform data transformation functions.

B. It specifies that a Vendor Access Module is being used to perform data capture functions.

C. It specifies that a Virtual Access Module is being used to perform data capture functions.

D. It specifies that Virtual Application Memory is being used to perform data replication functions.

### **Answer:** B

Explanation:

Reference:

https://docs.oracle.com/goldengate/1212/gg-winux/GWURF/gg\_parameters189.htm#GWURF737

2.You are migrating from a legacy database server to Exadata, which requires you to use different versions of GoldenGate.

What do you need to configure to ensure that backwards replication works?

A. The Replicat with the FORMAT RELEASE parameter.

B. The Extract with the FORMAT RELEASE parameter.

C. The Extract to write directly to the remote trail.

D. The collector with the FORMAT RELEASE parameter.

#### **Answer:** A

3.You are experiencing an issue with the downstream database server for the Integrated Capture Downstream Model.

Which step should you take to resolve the issue?

A. Ensure that the Oracle database version on the downstream database server is the same version as the source Oracle version.

B. Ensure that the platform type of the downstream database server is the same platform as the source database server.

C. Ensure that the GoldenGate version used on the downstream database server is the same version used on the source database server.

D. Ensure that the GoldenGate version used on the downstream database server is the same version used on the target database server.

#### **Answer:** B

Explanation:

Reference: https://docs.oracle.com/goldengate/1212/gg-winux/GIORA/ic\_deploy.htm#GIORA472

4.Which syntax would you use in an OBEY script to stop a process without waiting for user input?

- A. stop \* noinput
- B. stop immediate \*
- C. stop \* !
- D. stop force \*

**Answer:** C

5.What is the SOCKSPROXY subparameter of the RMTHOST parameter typically used for? A. replicating information using a SOCKS5 proxy server, thereby creating a tunnel for TCP communication between a source Extract and a target process

- B. connecting to a source database via secure communication
- C. remote capturing
- D. configuring remote database access

### **Answer:** A

Explanation:

Reference: http://www.dba86.com/docs/oracle/ogg/E66315\_01/gg-winux/GWURF/ rmthost.htm#GWURF631